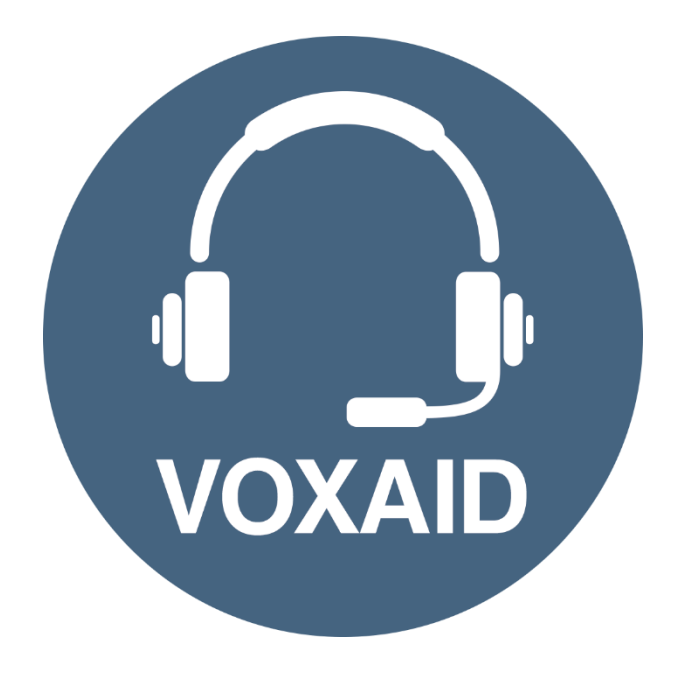

# **VoxAid AT Edition Zotero Commands cheat sheet**

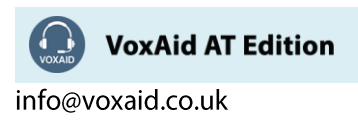

## **Table of Contents**

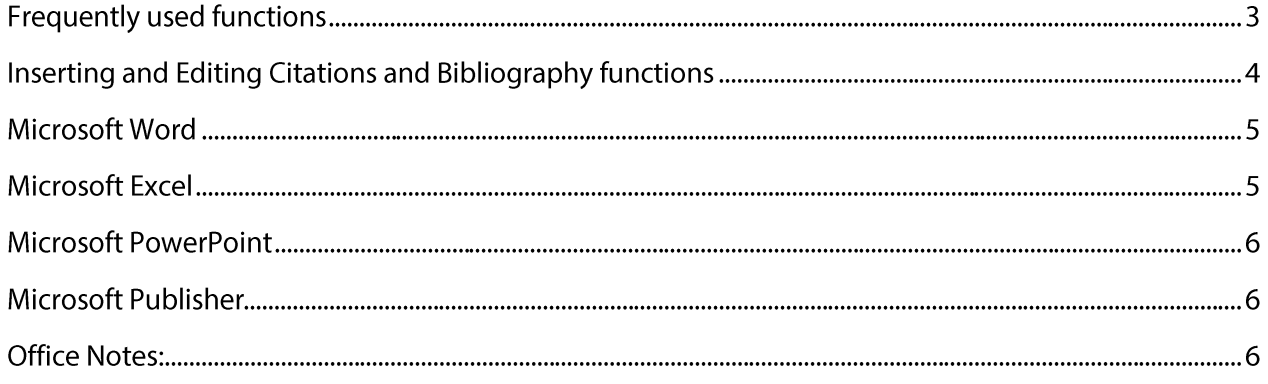

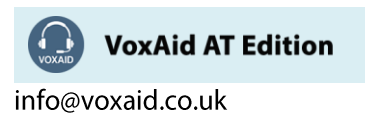

# **VoxAid commands cheat sheet for Zotero 5**

#### Notes:

It is useful to be aware of the default built-in Dragon commands to click a button or other items, show MouseGrid and the pressing of keyboard keys.

It is best practice to pause before and after dictating command phrases.

Where necessary, VoxAid commands can be trained to recognise your voice | Help is available from the support page on the VoxAid.co.uk website.

VoxAid command phrases include natural language variations to perform tasks.

## **Frequently used functions**

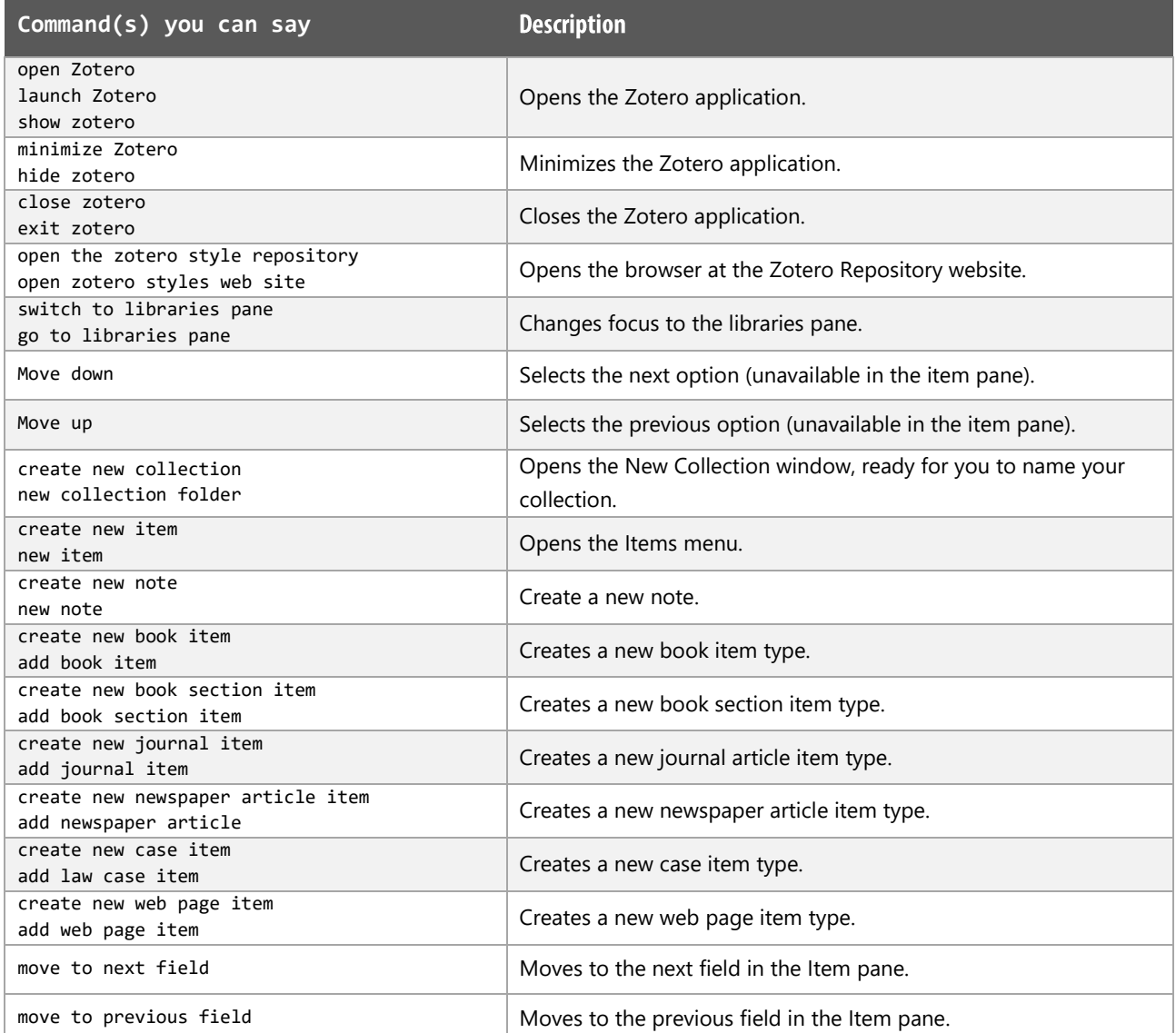

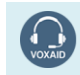

**VoxAid AT Edition** 

info@voxaid.co.uk

# Frequently used functions (cont'd)

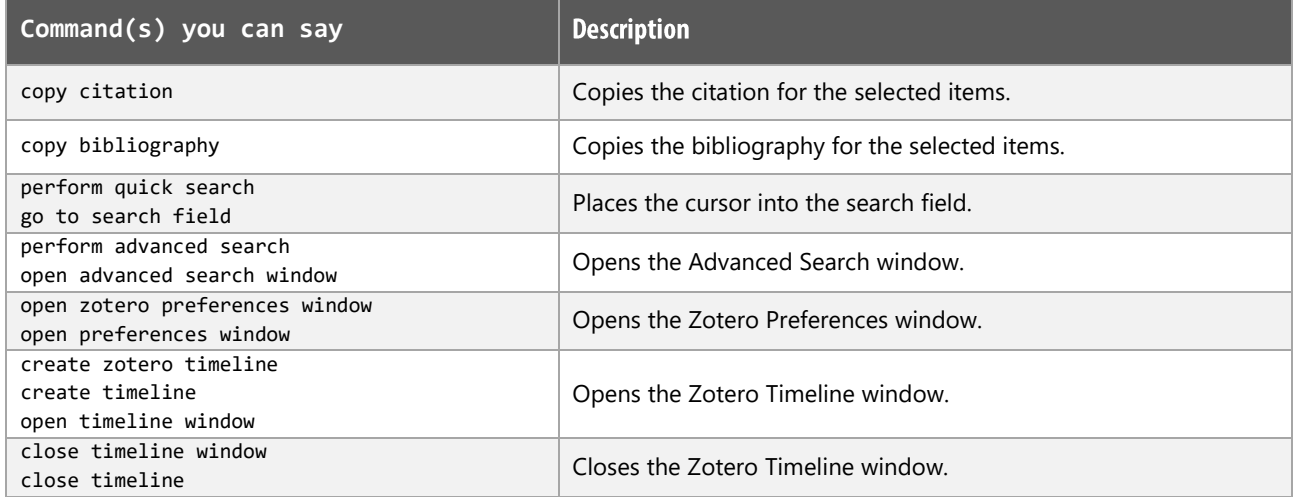

# Inserting and Editing Citations and Bibliography functions

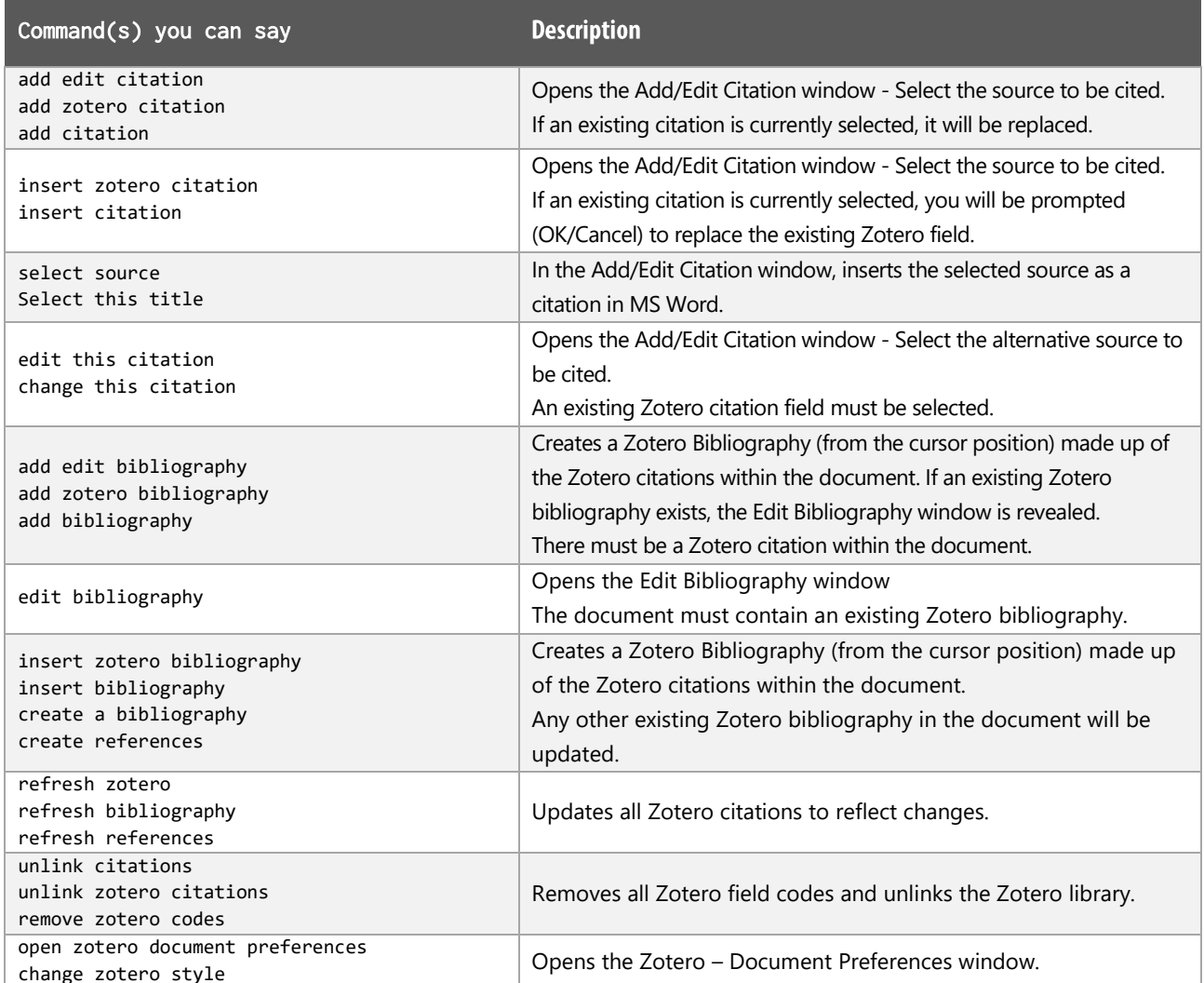

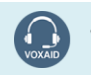

**VoxAid AT Edition** 

info@voxaid.co.uk

# **VoxAid commands cheat sheet for MS Office**

#### Notes:

It is useful to be aware of the default built-in Dragon commands to click a button or other items, show MouseGrid and the pressing of keyboard keys.

It is best practice to pause before and after dictating command phrases.

Where necessary, VoxAid commands can be trained to recognise your voice | Help is available from the support page on the VoxAid.co.uk website.

VoxAid command phrases include natural language variations to perform tasks.

## **Microsoft Word**

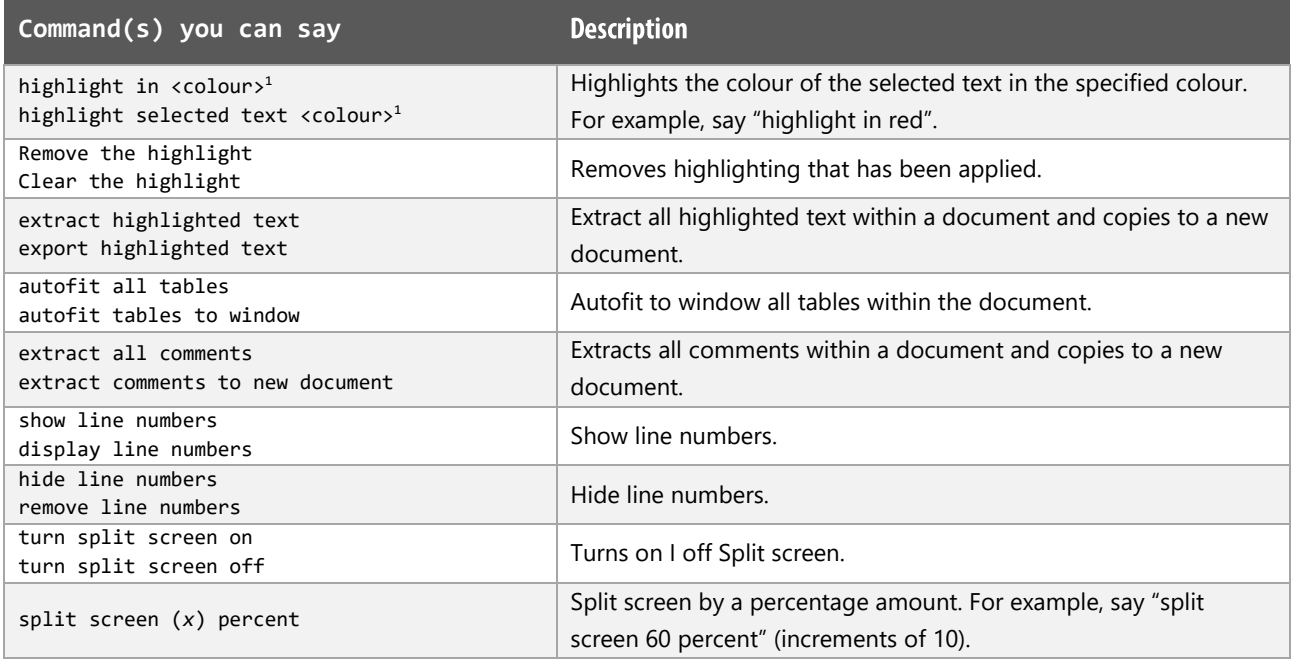

# **Microsoft Excel**

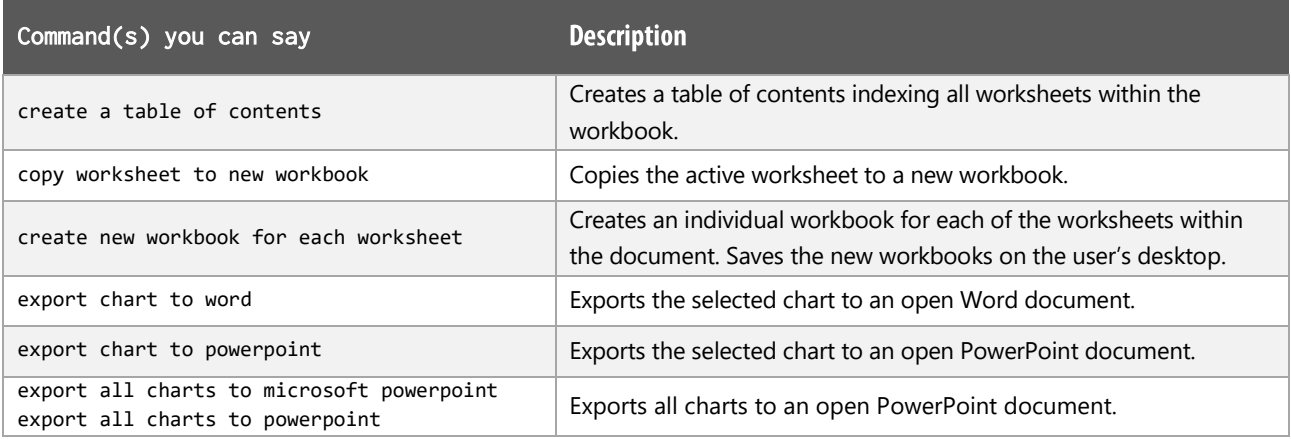

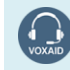

**VoxAid AT Edition** 

info@voxaid.co.uk

# **Microsoft PowerPoint**

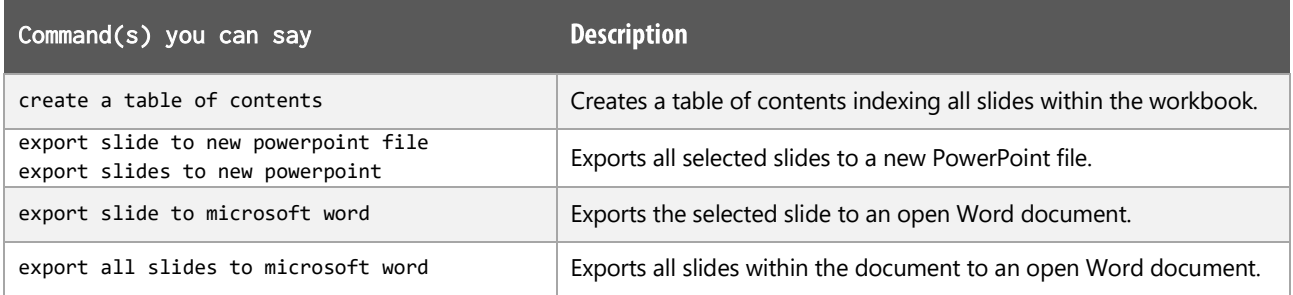

# Microsoft Publisher

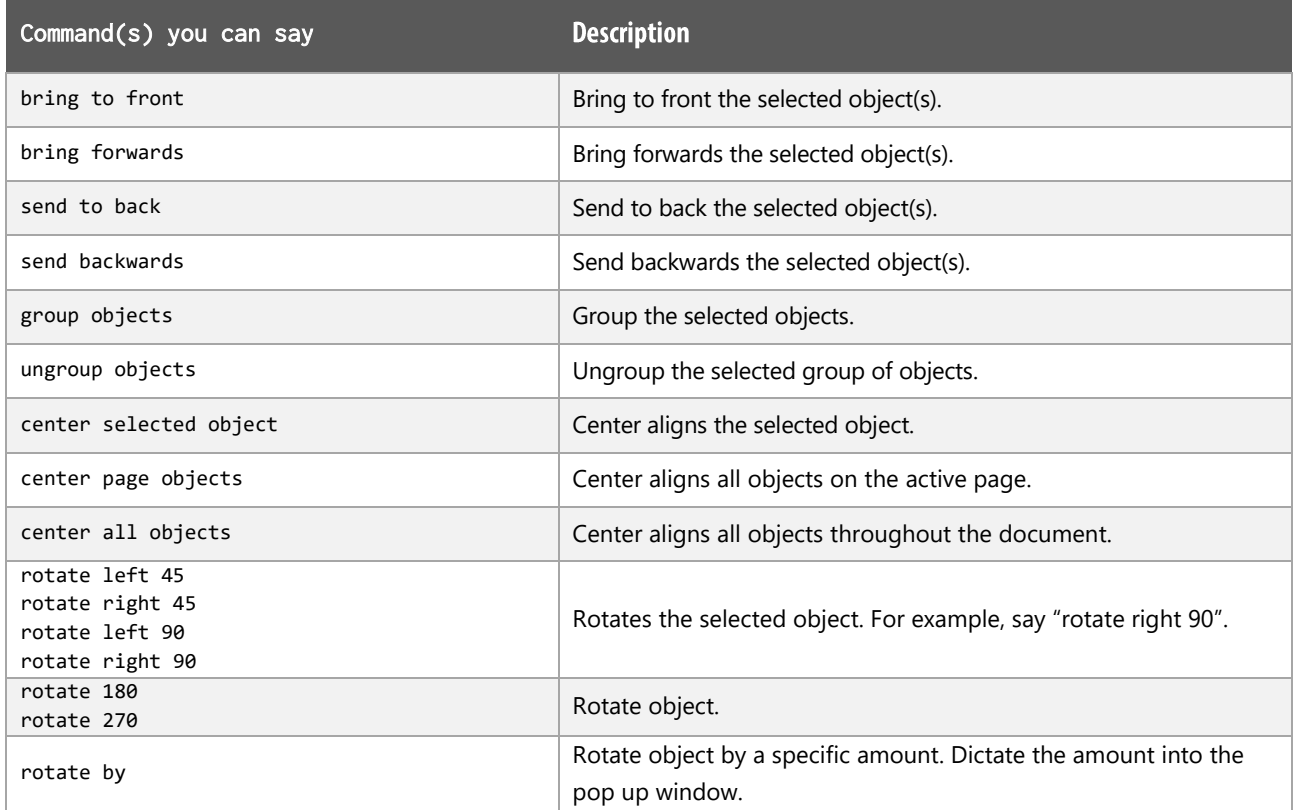

# **Office Notes:**

Dragon generic, menu, keyboard and mouse commands are available for use and should be used with these custom commands.

#### **Footnote:**

 $1$  Available colour options: automatic colour | black | blue | turquoise | bright green | pink | red | yellow | white | dark blue | teal | green | violet | dark red | dark yellow | grey | light grey

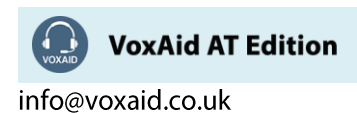